# **Inhalt**

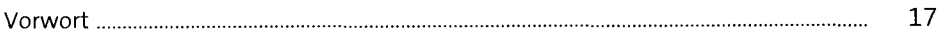

# **1 E-Commerce** 21

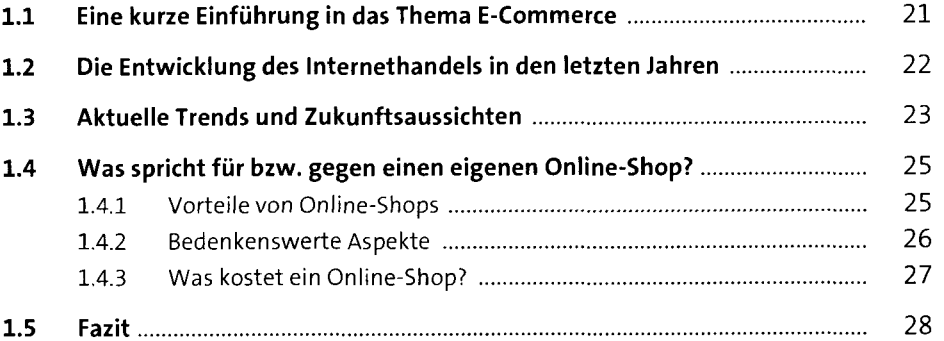

# **2** Einführung in Magento 31

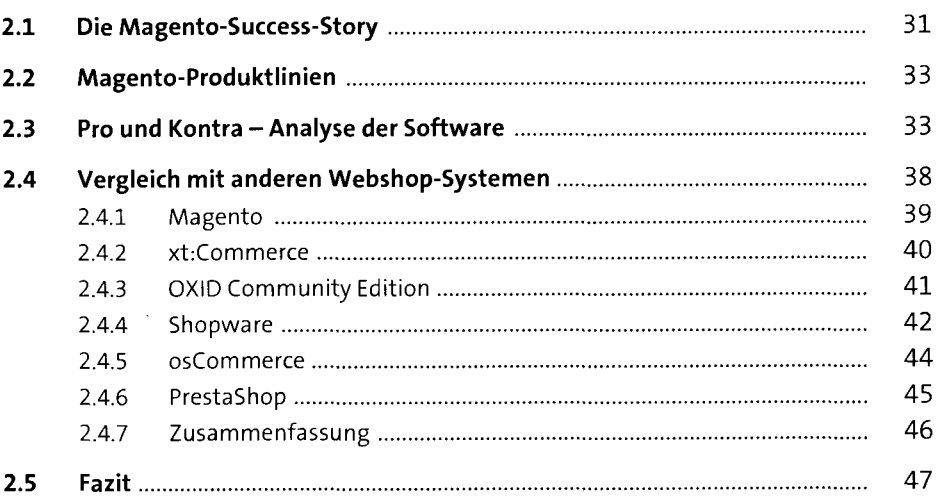

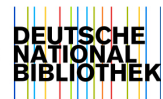

5

## **3** Installation von Magento **1988**

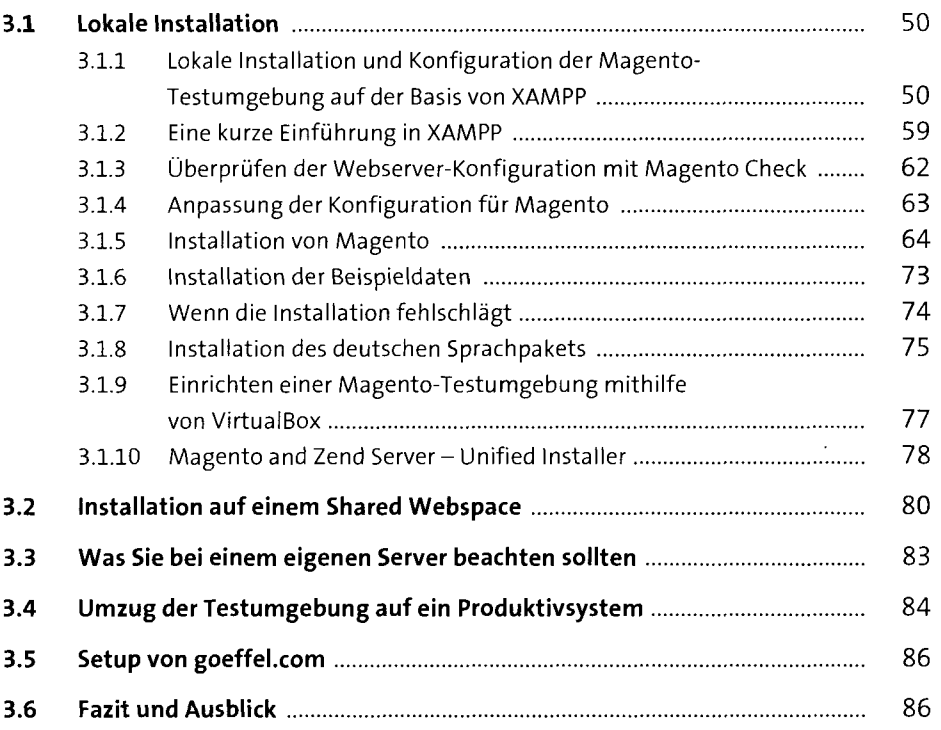

## **4 Der eigene Online-Shop auf der Basis von Magento** 87

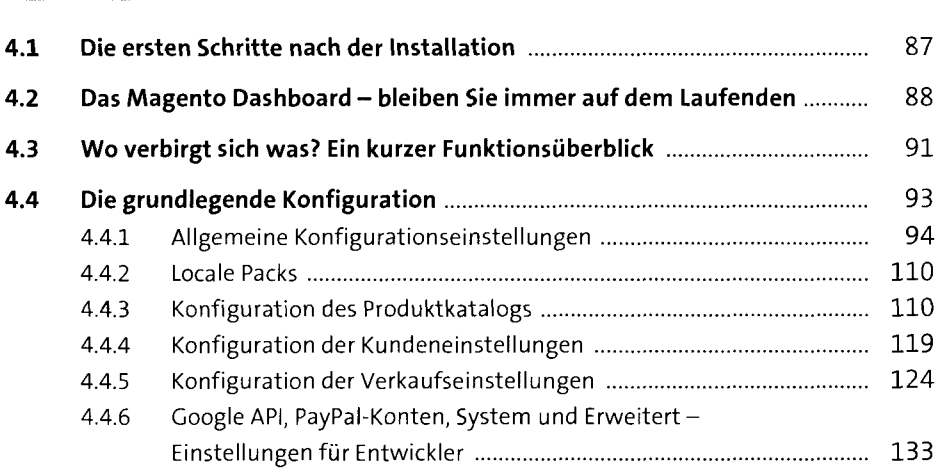

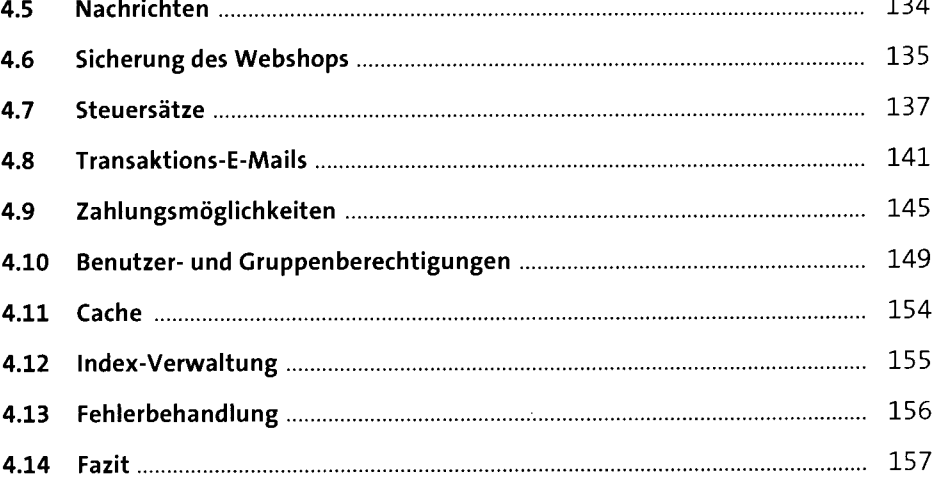

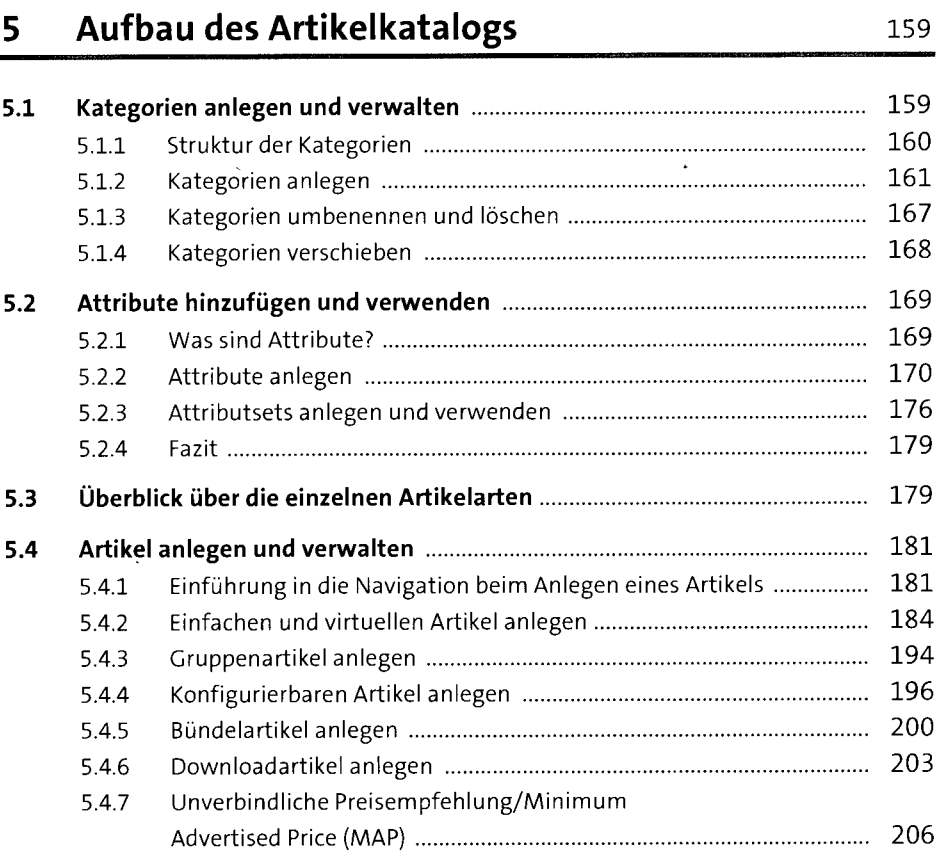

# 5.4.8 Artikelbilder hinzufügen und verwalten 209

 $\ddot{\phantom{a}}$ 

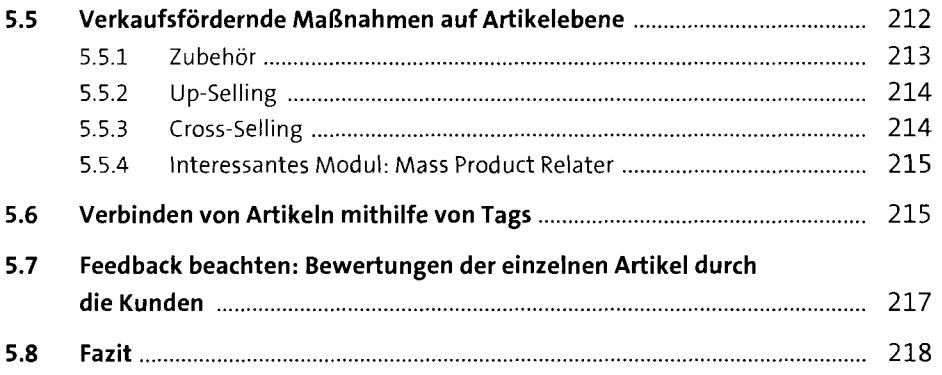

# **6 Bestellprozess und Bestellablauf im Detail** <sup>219</sup>

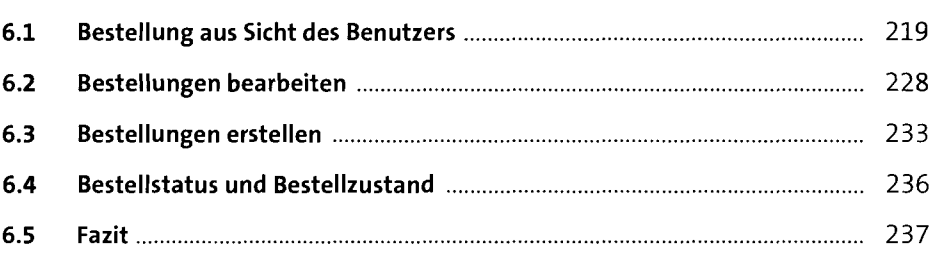

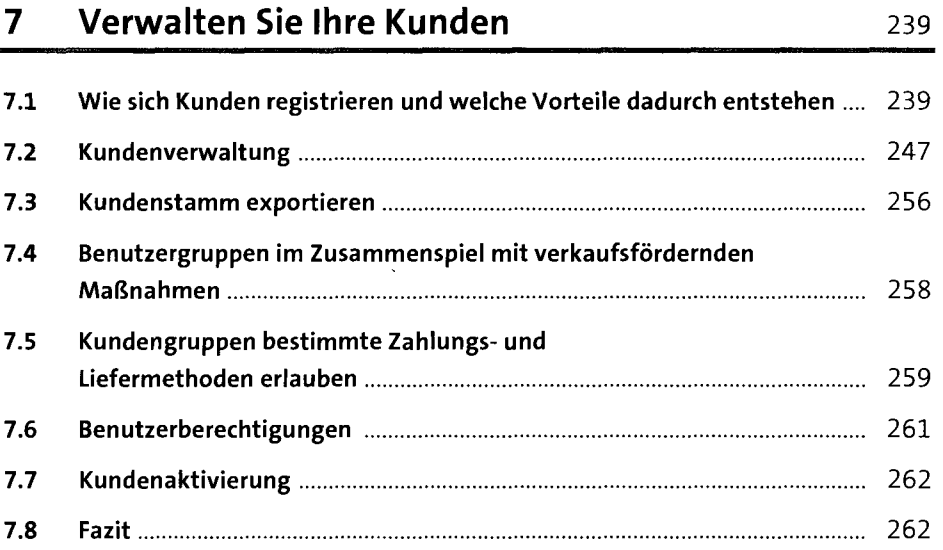

#### **8 Verkaufsfördernde Maßnahmen 263**

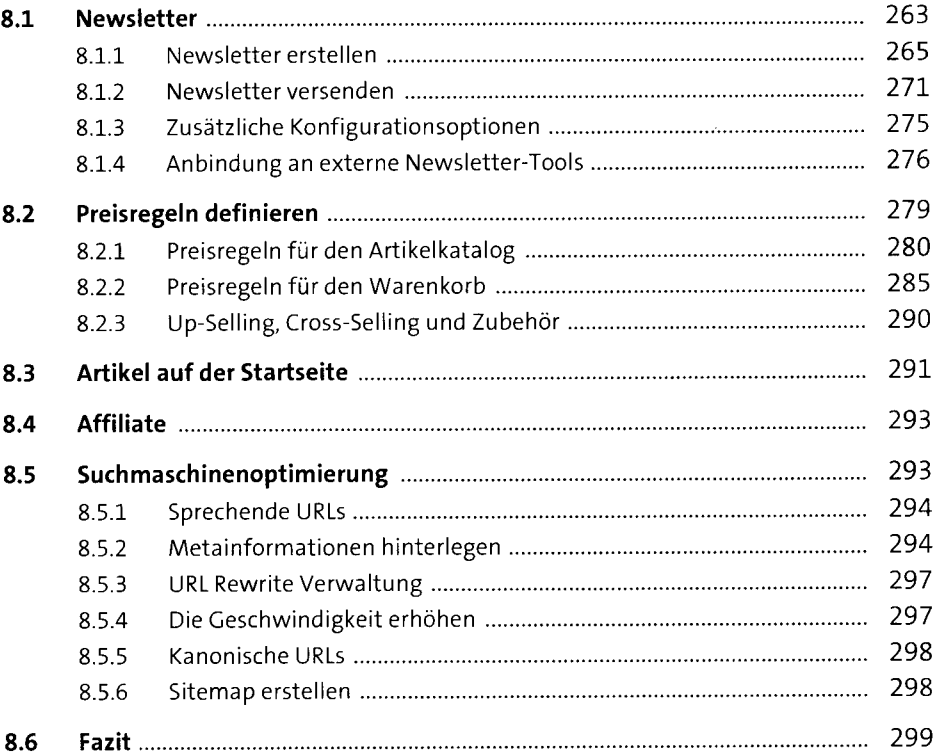

#### **9** Inhalte verwalten **301**

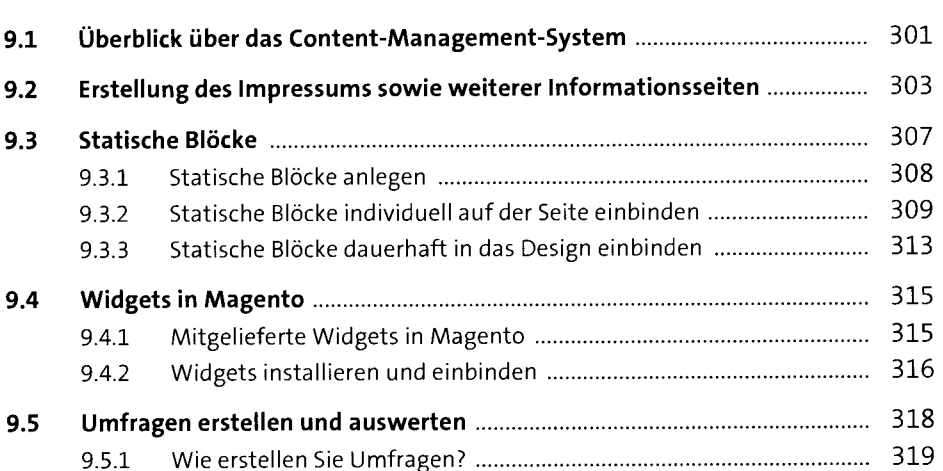

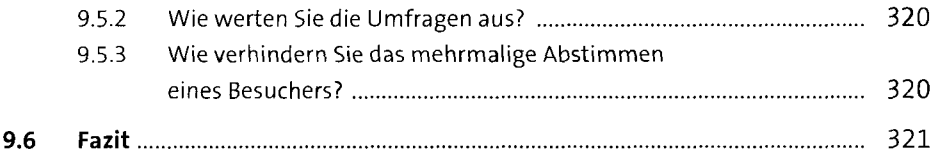

#### **10 Lokalisierung** <sup>323</sup> **10.1 Installation eines weiteren Sprachpakets** 323 **10.2 Artikel und Inhalte in verschiedenen Sprachen** 326 **10.3 Wenn es mit der Übersetzung hapert: Sprachpakete selbst anpassen** 331 **10.4 Rechtliche Anpassungen für den deutschen E-Commerce-Markt** 335 10.4.1 Allgemeine Geschäftsbedingungen und Widerrufsrecht .................... 335 10.4.2 Zuzüglich Versandkosten 337 10.4.3 Button-Lösung ! 338 10.4.4 Erweiterungen für die Anpassung von Magento 339 **10.5 Fazit** 340

#### **11 Erfolgsmessung mit Magento** <sup>341</sup>

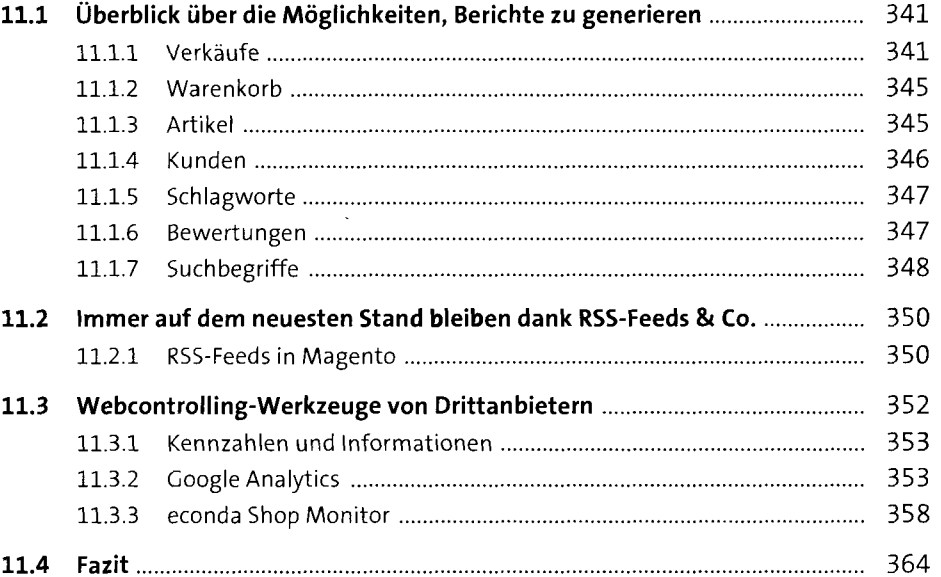

# **12 Design, Themes, Templates** <sup>365</sup>

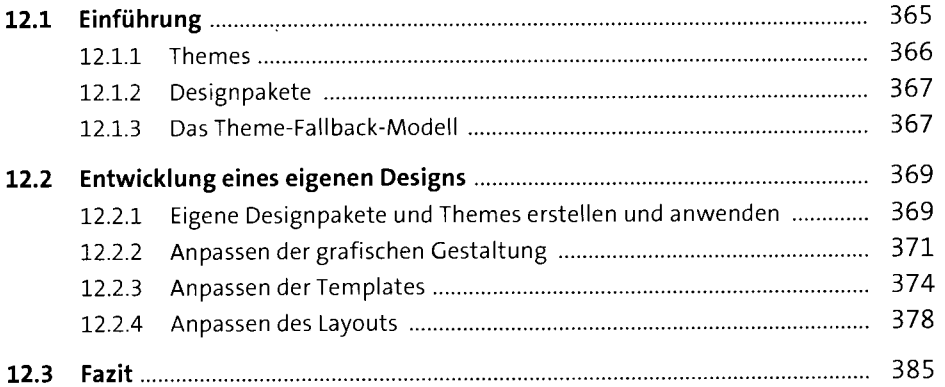

# **13 Magento anpassen und erweitern** <sup>387</sup>

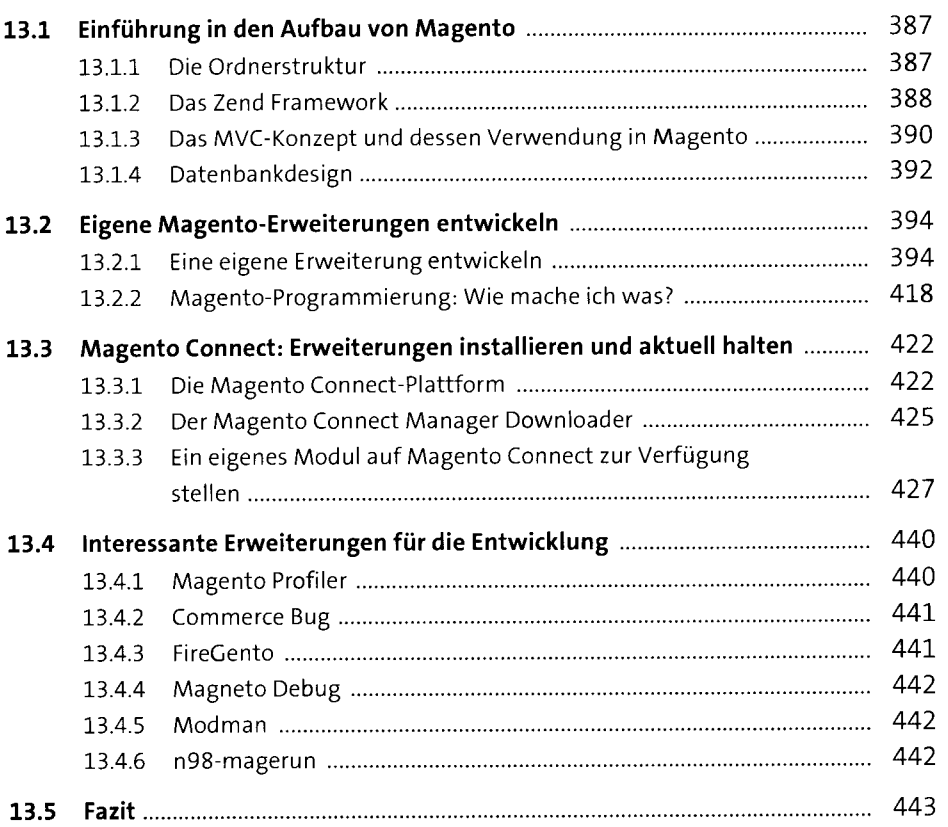

11

#### **14 Migration von bestehenden Systemen und Datenimport** 445

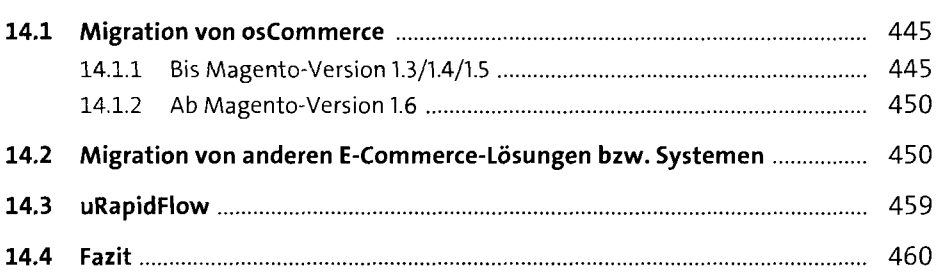

## **15 Magento Multistore konfigurieren und nutzen** 46i

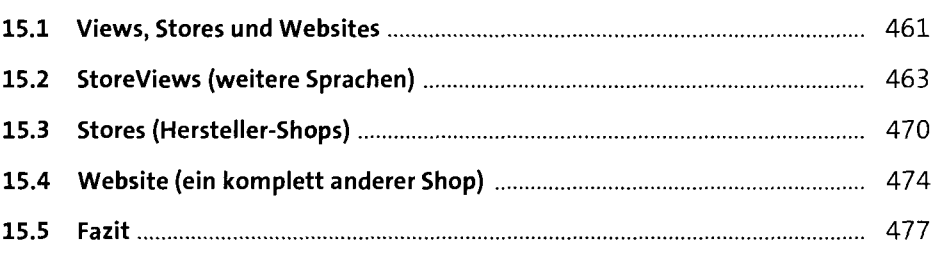

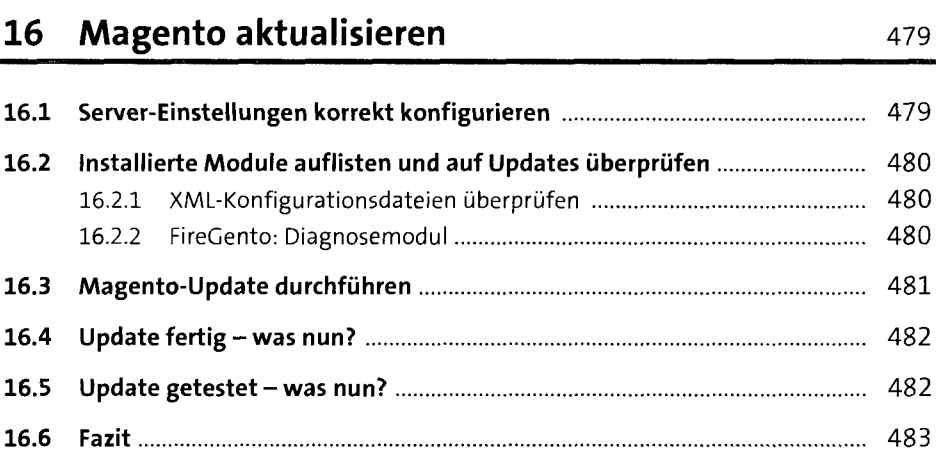

## **17 Anbindung an ERP- und Warenwirtschaftssysteme** 485

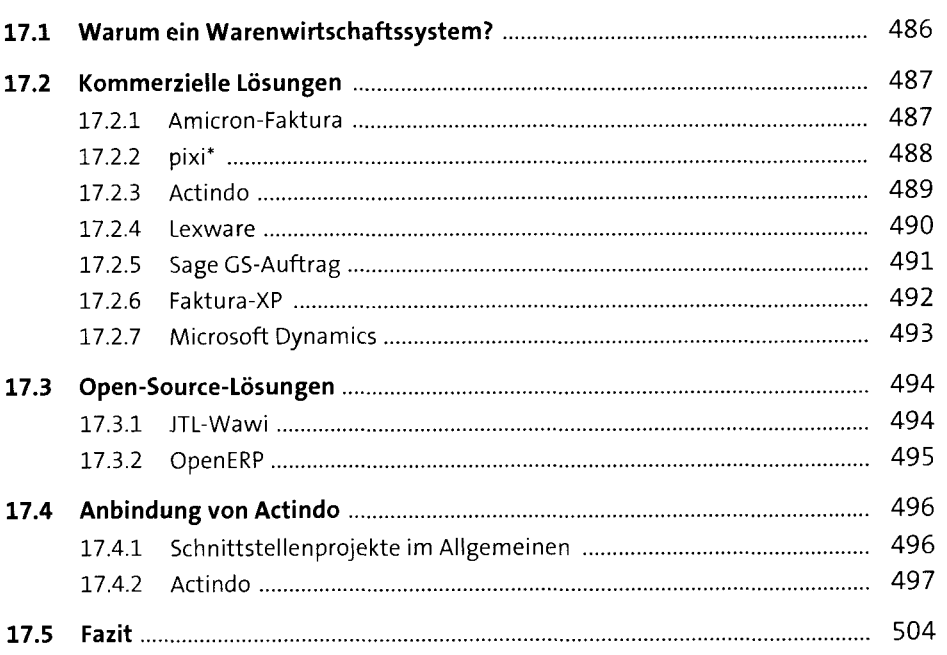

## **18 Mehr aus Magento herausholen 18 Mehr aus Magento herausholen**

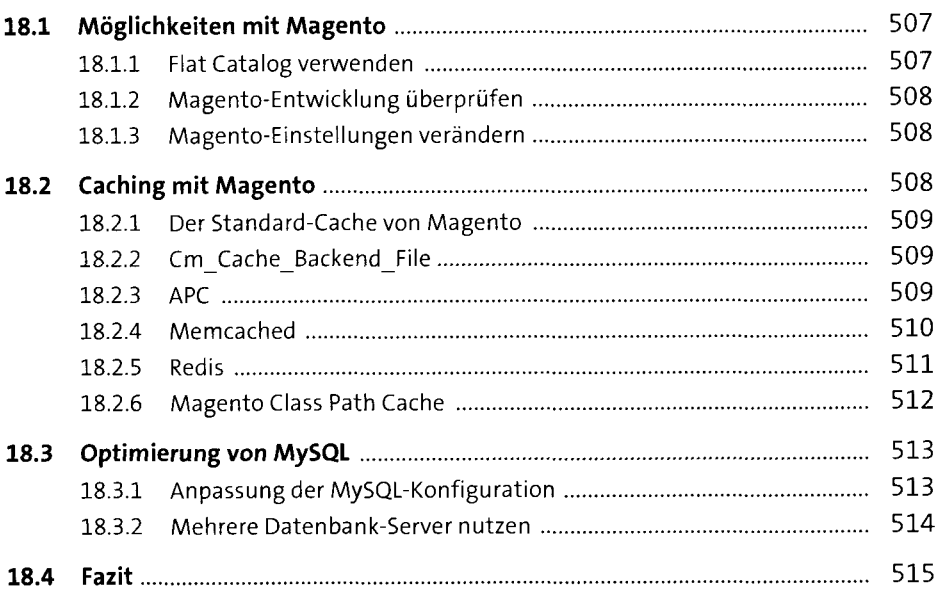

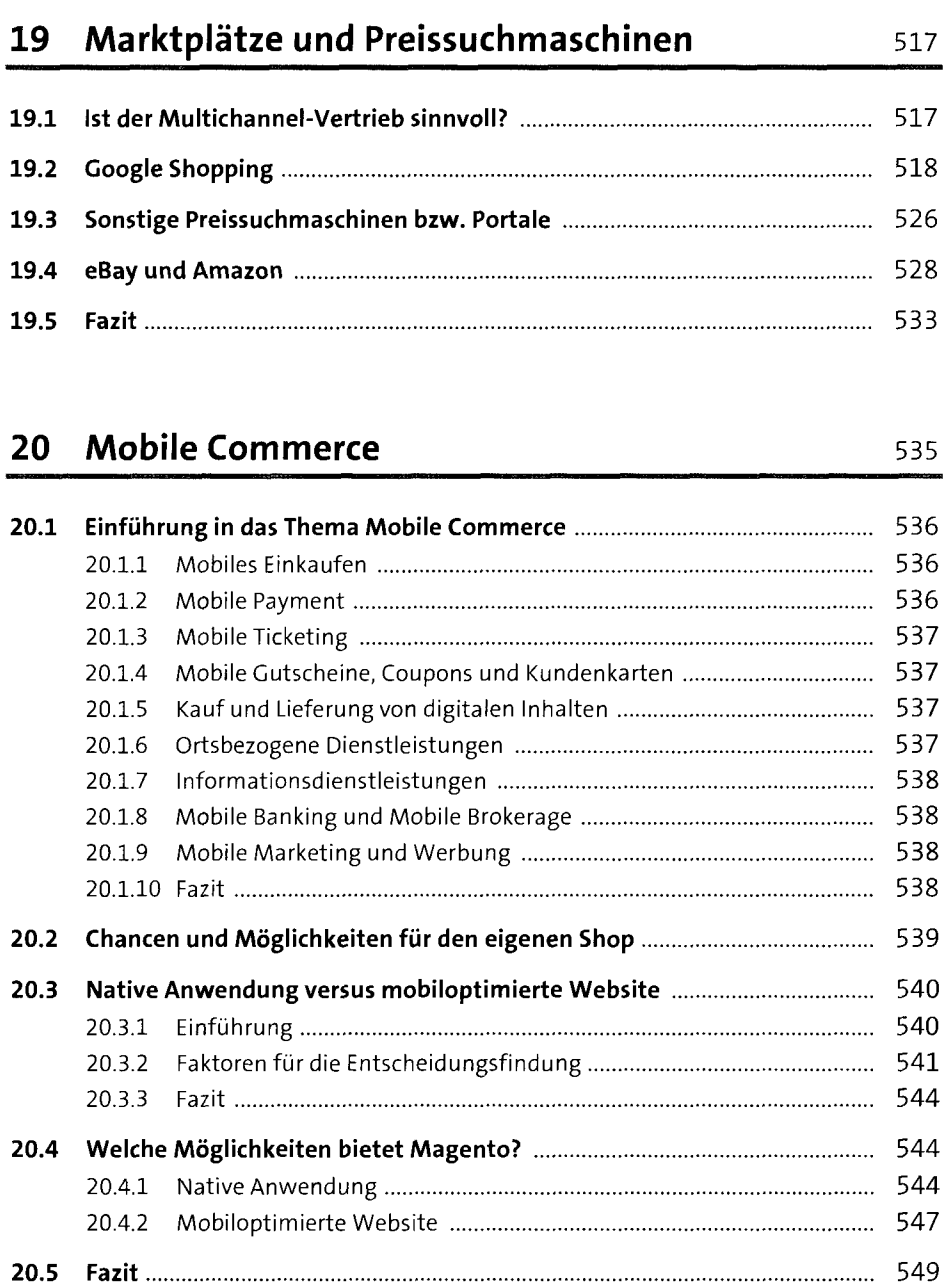

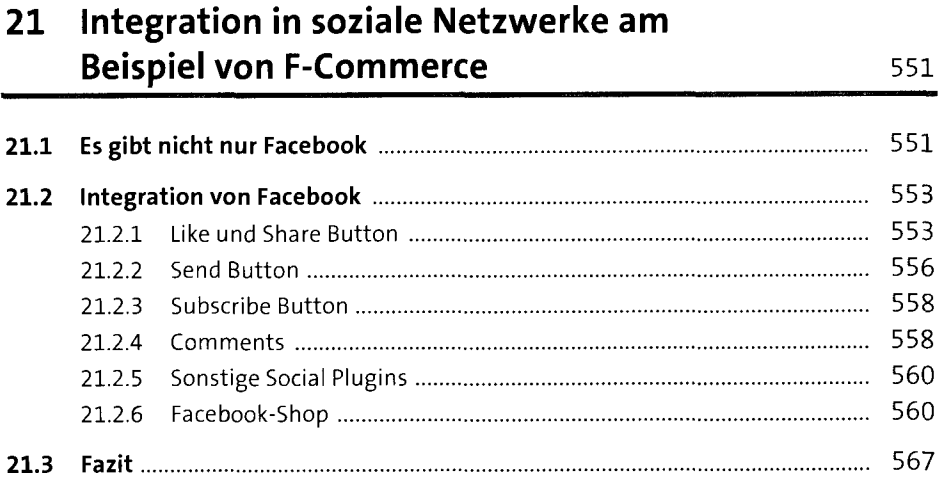

# **22 Magento Enterprise Edition und Magento Go 569**

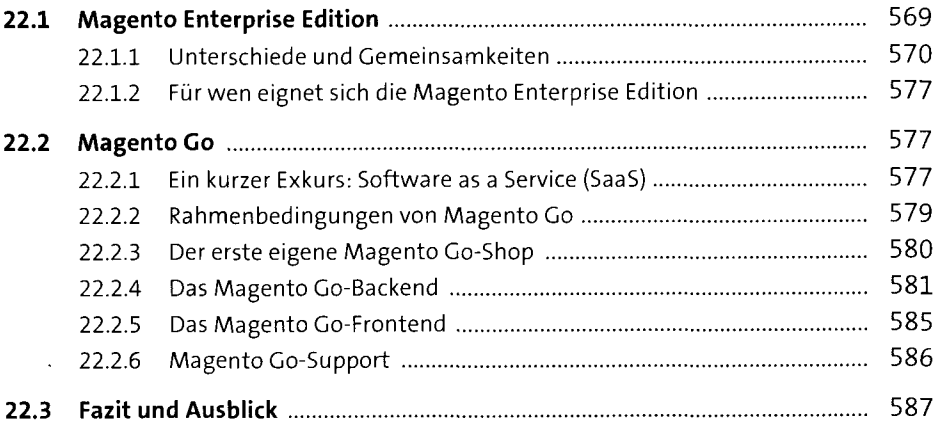

## **23 Weiterführende Themen und Troubleshooting** <sup>589</sup>

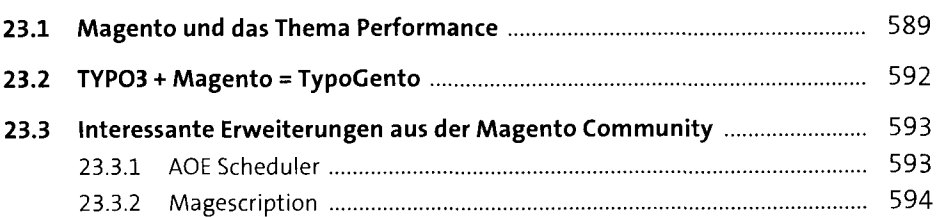

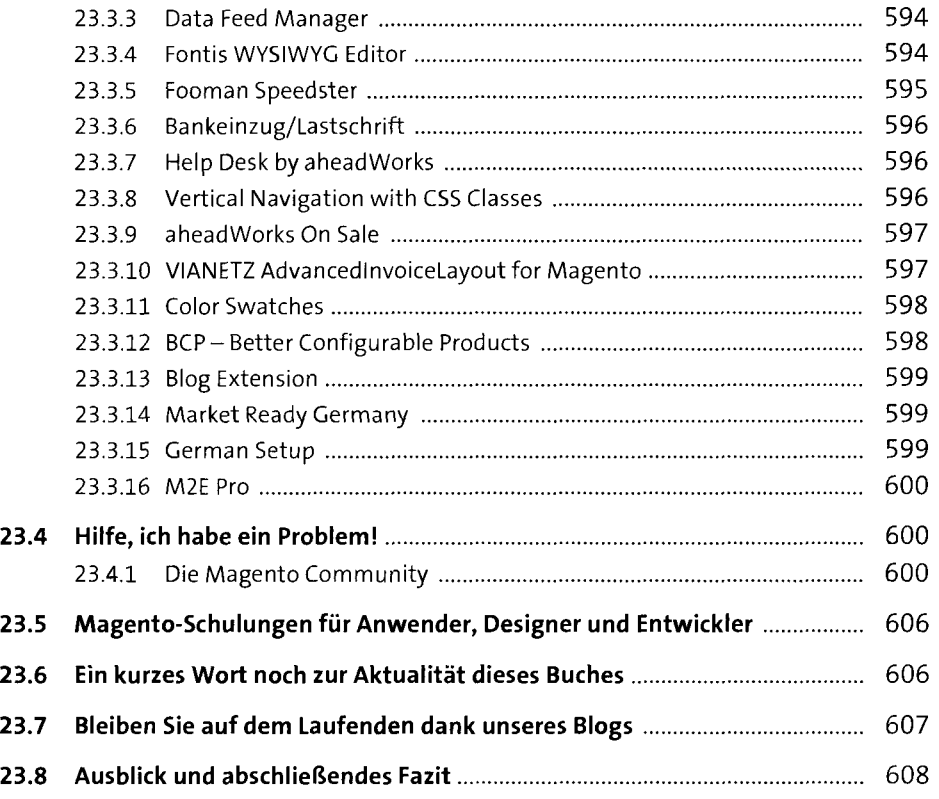

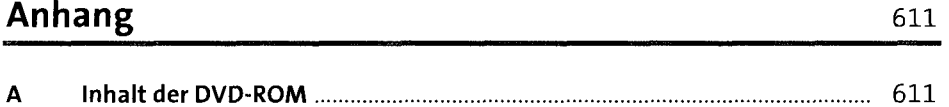

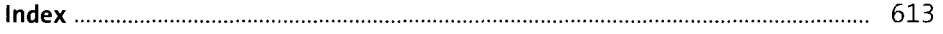

l,